#### Service Science F9101Q022 UniMiB

Course General Information <u>roberto.boselli@unimib.it</u> mirko.cesarini@unimib.it

> Slides available at https://elearning.unimib.it/course/ view.php?id=37889

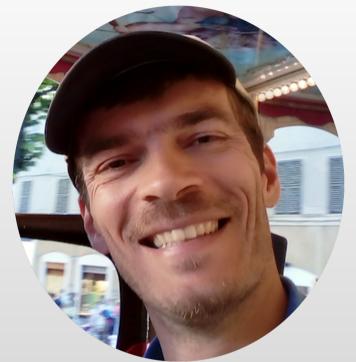

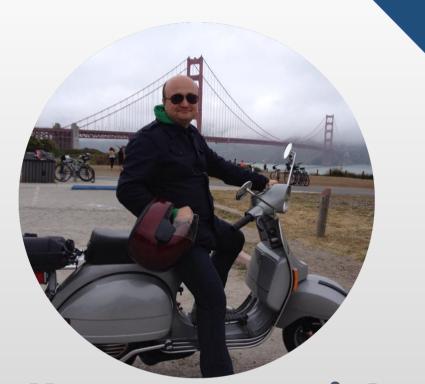

#### Hello I am Roberto Hello I am Mirko Boselli Cesarini

I'm Researcher and University Professor in Computer Science. My research activities and interests focus on Semantic Web, Social Media Analytics, Text Mining and Service Science.

I am Researcher and University Professor I'm interested in Data Management, Machine Learning, Service Design and Startups

## **Contact Details, Office Hours, ...**

- Roberto Boselli
- roberto.boselli@unimib.it
- Tel.: (+39) 02 6448 5855
- Office Hours by appointment

- Mirko Cesarini
- mirko.cesarini@unimib.it
- Tel.: (+39) 02 6448 5849
- Office Hours by appointment

• Office hours by appointment: write an email to schedule an appointment

# Your Turn! Please, tell us something about yourself

- Name
- About you
- Your expectations
  - from this course
  - topics you'd like to be covered

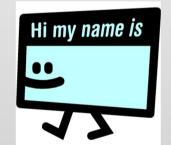

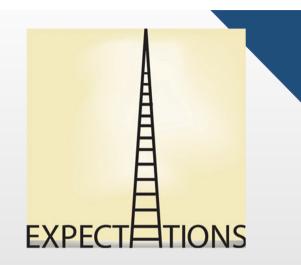

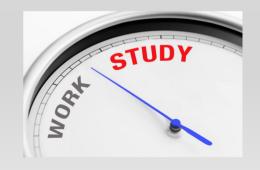

## **Lesson Schedule**

#### Schedule

- Tue (mar), 11:30 14:30
- Wed (mer), 8:30 10:30
- Lessons face-to-face, online (webex),

The link to access each lesson will be available on the course website, approximately half an hour before the start of the lesson.

### **Course Web Site**

- Hosted by <u>elearning.unimib.it</u>
- Course Navigation path (in Italian)
  - Scienze / CORSO DI LAUREA MAGISTRALE / DATA SCIENCE [F9101Q] / INSEGNAMENTI / A.A. 2021-22 / 2° ANNO / Service Science [2122-2-F9101Q022]

• Direct Link:

https://elearning.unimib.it/course/view.php?id= 37889

# **Course Web Site Registration**

- Web site access / registration, 2 possibilities
  - Guest Access
    - You will need only the guest password (see below)
    - Several limitations e.g., no registration in the course mailinglist
  - Spontaneous Enrollment
    - You will need your campus account (email username & pwd)
    - Enrollment key required only for the first access
    - Once enrolled you are registered in the mailing list
- Enrollment key / Guest password: service2122